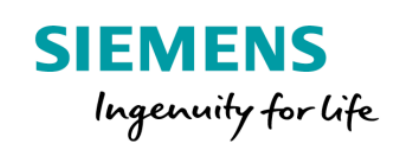

## MindConnect API 培训 产品说明

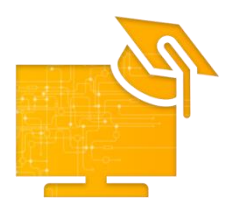

本培训将提供对 MindConnect API (编程接口) 的详细介绍, 使您能够使用 RESTful API 从现场(边缘)传输数据到 MindSphere (云端)。RESTful API 基于 表现层状态转换技术 (REST), 是一种基于 HTTP 的架构风格, 常用于 web 服务 开发。在这个培训中,您将会学习如何开发一个自定义代理及如何使您的自定义 代理和 MindSphere 进行数据交换。Mindsphere 的安全概念及代理的上线过程将 被详细介绍,您将按步骤开发您的自定义代理,使其被 MindSphere 认证并授 权,传输数据到 MindSphere 并且学习如何查错和排错。

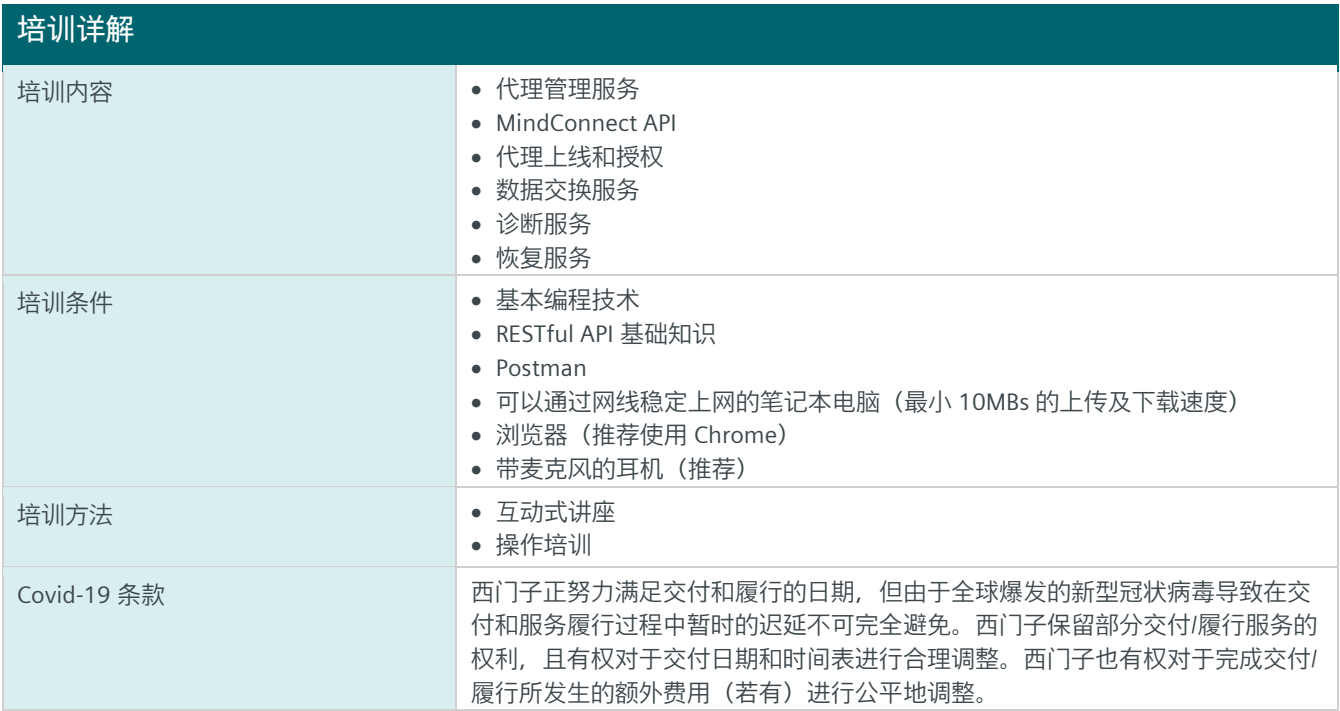

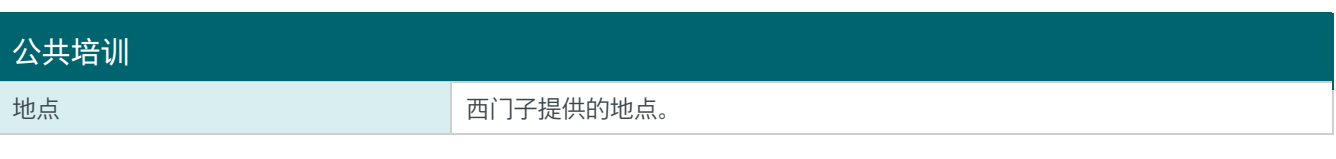

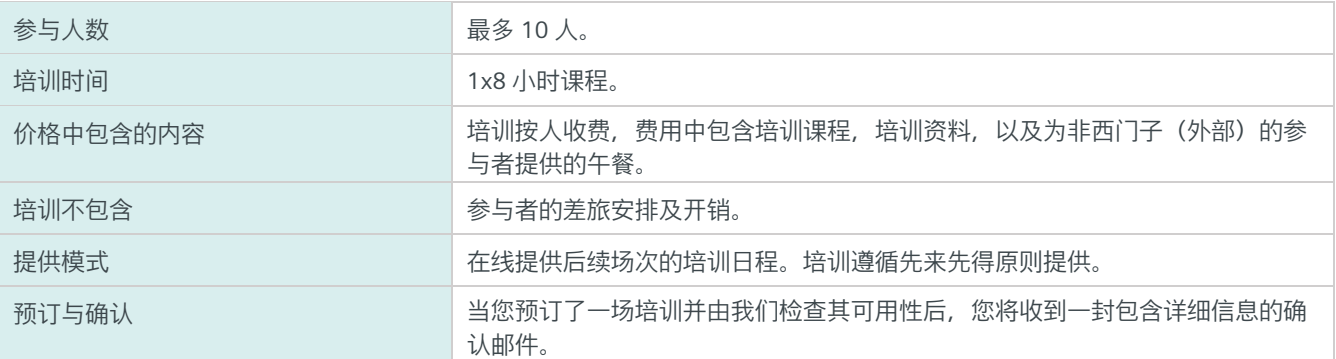

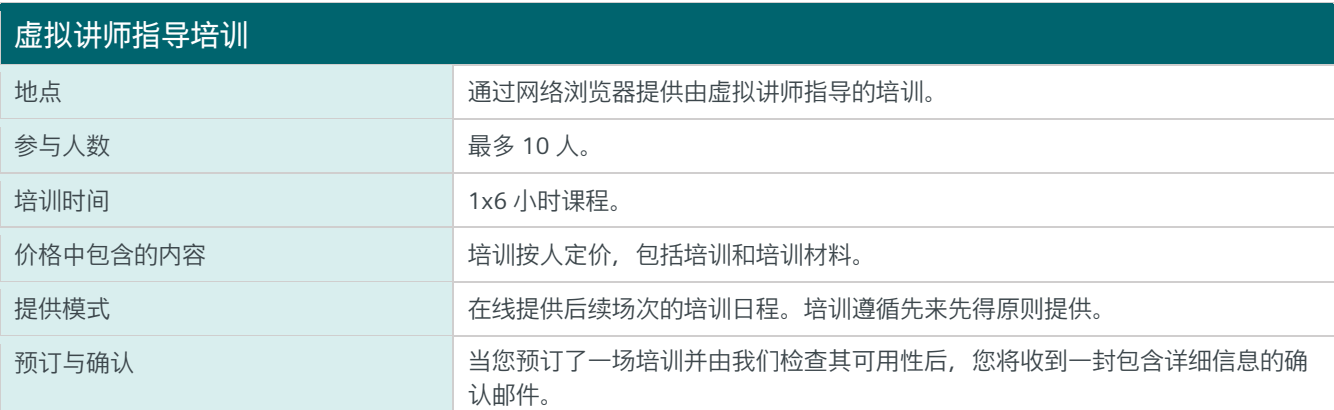

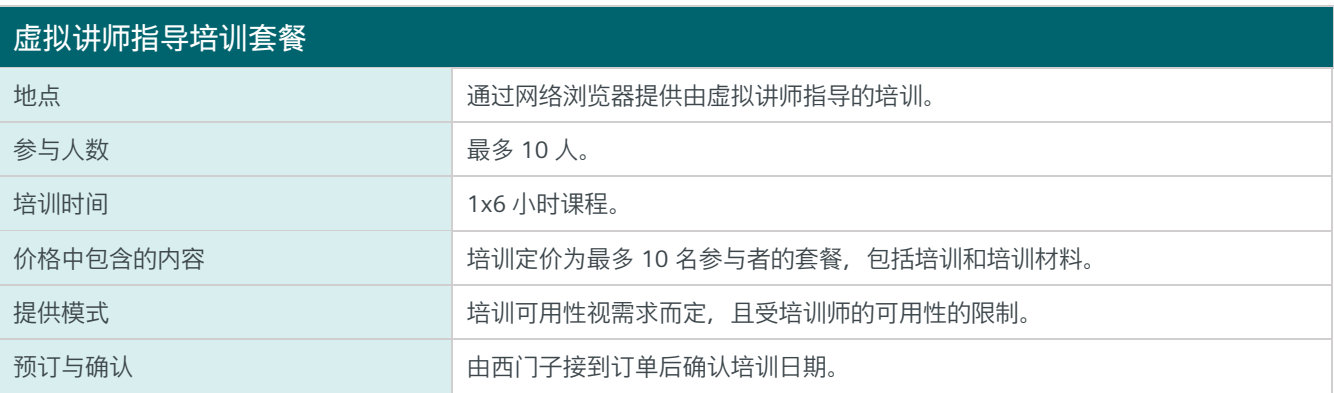

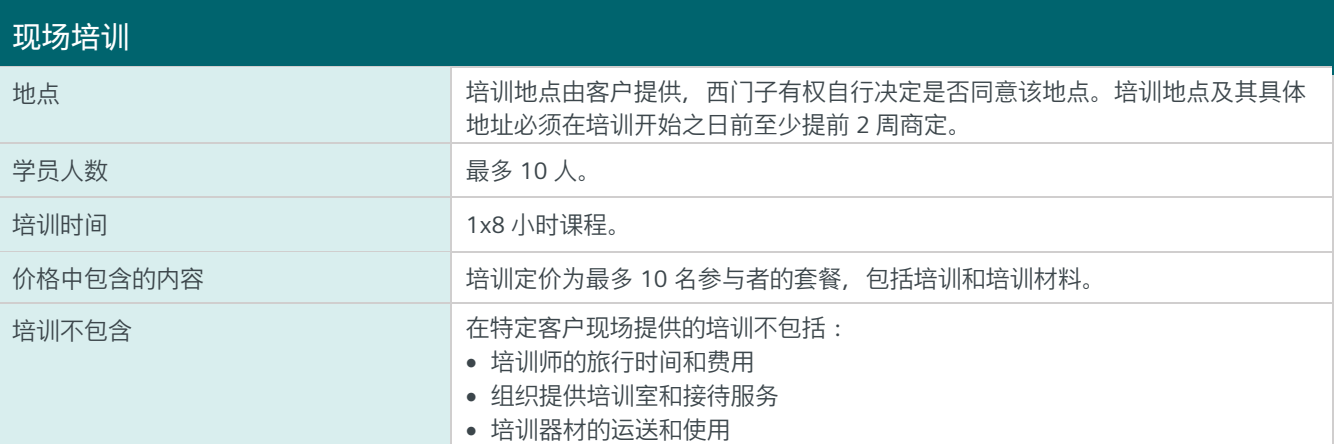

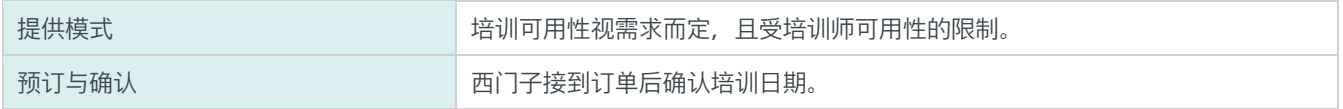

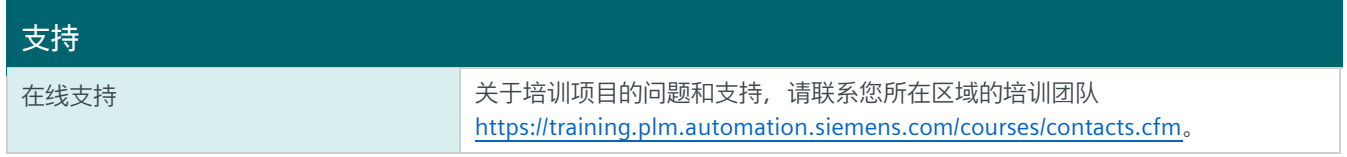

© Siemens 2020 All rights reserved **www.mindsphere.io/terms**

MindConnect API Training v1.2 (Sep. 20) 非受限 Page 3 of 3